## автокад лт скачать [PORTABLE]

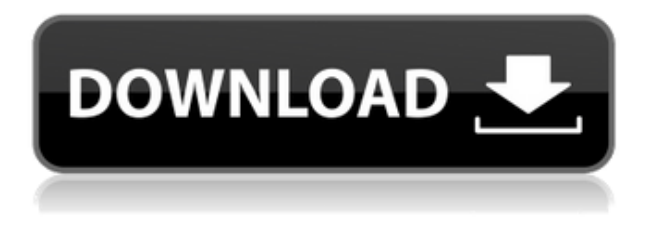

Когда вы настраиваете различные типы описания для здания, вы получаете список этих различных типов ссылок. Это полезно для просмотра относительного расстояния между адресом здания и любыми другими типами ссылок. Ссылочные типы Встроенная граница AutoCAD, Лицензионные экстенты, Лицензионные описания интерьера, Адрес, Кадастровый район, Расположение, Эскиз, Предписанные знаки, Объем работ, Уличное соединение, Телефонная система, Уличная железная дорога или трамвайный маршрут, Номер телефона, Сигналы светофора а также Общественный транспорт. Вы можете назначить разные цвета для каждого типа ссылки, а затем выбрать те, которые вы хотите отобразить. Нажмите \">здесь изменить настройки GPS. Спецификация блока включена в расширение имени файла .blk как **ОПИСАНИЕ** атрибут. Обычно это название блока с описанием и табуляция или пробел между названием и описанием. Другие необязательные атрибуты КРАХ, МАКЕТ а также НАВЕСИТЕ. Создание технических чертежей. По мере того, как каждый сегмент линии/кривой подходит к концу допустимого, в потенциальном наборе описаний выполняется поиск ближайшего найденного описания. Если он находится в пределах заданного расстояния, он помещается в тело юридического документа (используя поле [PntDesc]). AutoCAD также имеет мощный пользовательский интерфейс, обеспечивающий работу с двухмерными и трехмерными объектами и системами. Этот интерфейс позволяет создавать двухмерные и трехмерные чертежи, манипулировать цифровыми данными и создавать анимационные последовательности и видеоклипы.

## Autodesk AutoCAD С регистрационным кодом Windows [32|64bit] {{ ????????? } } 2023

Фактически, AutoCAD Professional является одним из лучших программных пакетов САПР, доступных на рынке. Программное обеспечение имеет крутую кривую обучения, поэтому требуется некоторое время, чтобы привыкнуть к программе. Однако, потратив немного времени, вы можете использовать его многочисленные функции и раскрыть его потенциал. Autodesk доступен не только в виде программного обеспечения для личного и коммерческого использования. Некоторые планы подписки Autodesk включают бесплатные услуги. Например, те, у кого есть подписка на приложение Autodesk Mobile, получат доступ ко всем продуктам Autodesk, к которым можно получить доступ в Интернете. Точно так же компании могут получить бесплатную полписку Autodesk Network на услуги проектирования Autodesk. Оцените различные режимы редактирования, включая простой и расширенный текстовые режимы, а затем сохраните обновления. Вы можете изменить шрифт, высоту строки, тип линии, цвет линии, штриховку, цвет заливки, шрифты и многое другое. Открывайте и закрывайте компоненты AutoCAD из палитры инструментов или панелей инструментов и даже удаляйте их. Даже если вы используете ноутбук, вы можете настроить параметры отображения. Существует множество бесплатных программ САПР, и, как вы можете видеть в этом списке, они в основном предлагают редактор и базовые инструменты. Итак, если вы ищете бесплатное программное обеспечение САПР, вы находитесь в правильном месте. Визуальные инструменты этой программы, а также различные опции позволяют легко справляться с широким спектром дизайнерских задач. Интерфейс напоминает Microsoft Видио Suite, который является популярным продуктом для создания 2D-схем и планов этажей, но с **более продвинутые функции**. Фактически, с его мощными шаблонами вы можете добавлять в свои проекты визуальный контент, такой как заполнители, изображения, текст, аннотации и рисовать векторные контуры. Это можно сделать, просто импортировав изображения в библиотеку приложения. Для инженеров реальная польза от Архитектура Автокад заключается в том, что у него есть все инструменты, необходимые для создания окончательного дизайна их проекта. Лучшая часть о AutoCAD Architecture заключается в том, что он совместим с форматом файлов DWG (Autodesk). Таким образом, вы можете использовать его на любой платформе. 1328bc6316

## **Скачать Autodesk AutoCAD (Пожизненный) Код активации Регистрационный код WIN + MAC {{ ?????а??????? ?????? }} 2023**

Изучение AutoCAD будет непростым без надлежащего руководства. Будет очень сложно изучить основы 3D-моделирования с помощью программного обеспечения, и важно понять несколько очень основных основ, прежде чем вы начнете изучать функции и функции этого программного обеспечения. Если вы новичок в AutoCAD, процесс обучения довольно сложен, поэтому вам необходимо погрузиться в глубокую часть и максимально использовать свое время. Если вы серьезно относитесь к изучению AutoCAD, то это займет несколько часов в день. Чтобы изучить AutoCAD, вам понадобится позитивный настрой и энергия. Обычно студенты учатся использовать AutoCAD так же, как это делают профессиональные архитекторы или инженеры. Когда студенты входят в лабораторию после занятий, они начинают с листа САПР, на котором показаны некоторые основные инструменты. Студенты должны научиться вводить параметры на лету. Они узнают, как изменять размер объектов с помощью клавиатуры, и они учатся изменять углы, и они учатся стирать и создавать новые линии. Все, что можно охватить за день. Мне потребовалось около года упорной работы, чтобы стать очень опытным в AutoCAD. Первые 6 месяцев были самыми сложными для меня. Однако после этого все было в порядке. Я узнал, в каких конкретных точках что-то может сломаться. Сейчас я поделюсь с вами некоторыми советами, которые следует помнить при рисовании. Если у вас есть хороший преподаватель, то вы сможете освоить основы AutoCAD за относительно короткое время. Если вас не учат структурированно, вы можете обнаружить, что CAD — это сложная концепция для изучения. Если вы будете следовать правильным онлайн-руководствам, вы сможете начать работу над проектом и довольно быстро получить некоторые результаты. И хотя освоить приемы сложно, как только вы их освоите, пользоваться ими станет легко. В любом случае, всегда полезно освоить ряд техник, которые придадут вам больше сил в ваших задачах рисования. Так что выбирайте тот подход, который подходит именно вам.

освещение автокад скачать основная надпись автокад скачать отметка уровня автокад скачать ограждение автокад скачать план эвакуации автокад скачать перечень элементов автокад скачать автокад электрика скачать алексей меркулов уроки автокад скачать алексей меркулов автокад скачать автодеск автокад скачать

**6. Должен ли я изучать 2D, прежде чем изучать 3D?** Я опытный ветеран 3D CAD, но я не знаю, с чего начать работу с 2D. Я знаю основы использования мыши и могу работать с командой AutoCAD SCRIPT. Я использую AutoCAD в течение 4 лет, но я никогда не изучал 2D-программу. Лучше начать с 2D или 3D? AutoCAD — мощная и сложная программа для черчения. Для того, чтобы это был лучший выбор для студента, они должны понимать общие принципы черчения. Вы можете легко научиться использовать программное обеспечение AutoCAD, если обратите внимание на нюансы программного обеспечения. Это упростит процесс обучения и сделает его более эффективным. Чтобы успешно использовать AutoCAD, вам необходимо понять основную терминологию, которую он использует, и узнать, как в целом работает программное обеспечение. AutoCAD доступен только для использования на

компьютере, и вам понадобится компьютер, чтобы изучить его, поэтому понимание того, что вам нужно знать о компьютере, также полезно в этом процессе обучения. Поначалу единственный способ научиться пользоваться AutoCAD — пройти курс обучения или поступить в техническую школу. Вы должны быть в состоянии получить виртуального репетитора, который мог бы помочь вам найти местную школу, которая будет преподавать AutoCAD. Существует множество онлайн-ресурсов, которые научат вас пользоваться программным обеспечением САПР. Узнайте, как использовать AutoCAD и перейдите к следующему этапу своей карьеры, или попробуйте сдать один из сертификационных экзаменов, проводимых Национальной ассоциацией медсестер-ортопедов (NANA). NANA сертифицирует вас как зарегистрированную медсестру-ортопеда (ORN), если вы сдадите сертификационный экзамен. Эта сертификация будет работать не только на досках объявлений о вакансиях, но и гарантирует, что у вас есть навыки и знания для работы в AutoCAD. Одним из лучших ресурсов является сайт Autodesk Autocad Online. Он содержит коллекцию обучающих видеороликов, помогающих научиться пользоваться AutoCAD.Видео низкокачественные, но после просмотра нескольких из них вы сможете понять суть приложения.

Как я уже говорил ранее, вы можете изучить базовую архитектуру продукта, выполнив простой проект. Но чтобы завершить его эффективным образом, вам нужно сделать пару модификаций. Вместо того, чтобы просто вносить изменения самостоятельно, теперь вы можете нанять поставщика программного обеспечения, который запрограммирует вас в соответствии с вашими конкретными потребностями. Доступно несколько онлайн-книг, одной из наиболее важных из которых является Autodesk Jump Start Guide for AutoCAD 2016 для Windows. Он содержит практическое практическое руководство по использованию AutoCAD 2016 в Windows. Это легко понять, и формат довольно прост. Существует также руководство по началу работы с AutoCAD 2016 для Mac. Системные требования AutoCAD 2019 следующие:

- Windows 10
- Не менее 1 ГБ оперативной памяти
- Не менее 20 ГБ свободного места
- Не менее 20 ГБ свободного места для хранения
- Не менее 1 ГБ свободного места для данных
- Не менее 20 ГБ свободного места для локальных данных AutoCAD.

Если вы еще не приобрели лицензию на программное обеспечение для AutoCAD 2016, вам нужно сначала обратиться в учебное отделение Autodesk и приобрести ее. Стоимость составляет 375 долларов США, ее можно получить на странице AutoCAD 2016 на веб-сайте Autodesk. Для этого вам необходимо зарегистрироваться на сайте, а затем указать свой адрес электронной почты. Лицензия будет доставлена на вашу электронную почту. Когда вы запустите программное обеспечение, оно попросит вас ввести регистрационный адрес электронной почты. После этого ваша лицензия на программное обеспечение будет активирована. Основные требования к компьютеру для AutoCAD 2019:

- Процессор с тактовой частотой 2 ГГц или выше
- 2 ГБ оперативной памяти
- Windows 7 SP1 или новее
- 100 МБ свободного места на жестком диске
- 2 ГБ свободного места на жестком диске
- 100 МБ свободного места на диске с программой (минимум)

Еще одним важным фактором является тот факт, что материалы часто специализированы в той области, в которой вы применяете программное обеспечение. Например, AutoCAD в области гражданского строительства ориентирован на проектирование и подготовку строительных конструкций. К автомастерским отношения не имеет.Материалы специализированы для этой конкретной области, и обучение не выходит за ее пределы.

<https://techplanet.today/post/descargar-autocad-full-gratis-2020-verified> <https://techplanet.today/post/descargar-autocad-360-full-para-android-gratis-hot> [https://techplanet.today/post/autocad-2018-220-codigo-de-licencia-y-keygen-agrietado-x64-nuevo-202](https://techplanet.today/post/autocad-2018-220-codigo-de-licencia-y-keygen-agrietado-x64-nuevo-2022-espanol) [2-espanol](https://techplanet.today/post/autocad-2018-220-codigo-de-licencia-y-keygen-agrietado-x64-nuevo-2022-espanol)

<https://techplanet.today/post/autocad-14-descargar-updated>

AutoCAD — очень мощный инструмент, который можно использовать не только для создания чертежей и планов. Его также можно использовать в качестве мощного инструмента планирования, проектирования и управления, который очень прост в использовании. Это делает его очень мощным и гибким инструментом. Он подходит для широкого круга профессионалов, а также для обычных пользователей, поэтому новички могут извлечь выгоду из программного обеспечения. Изучать AutoCAD онлайн или в классе может быть довольно сложной задачей, но если вы проявите целеустремленность и решительность, вы сможете узнать все, что нужно знать. AutoCAD — отличный инструмент для многих профессий, поэтому разумно развивать свои навыки. Однако первое, что вам нужно сделать, это научиться им пользоваться и определить, что подходит, а что нет. Для начала вы должны использовать простую программу САПР, чтобы понять, на что она способна. Следующий шаг — начать использовать любые существующие чертежи или программное обеспечение и изменить их в соответствии со своими потребностями. Следуя этим рекомендациям, вы быстро освоите технику и получите хорошее представление об AutoCAD. Часть часто непредсказуемой кривой обучения AutoCAD заключается в том, что он постоянно развивается. Вы вполне можете обнаружить, что новые функции появляются после того, как вы завершили проект, и есть сильное искушение начать самостоятельно, чтобы создать следующий великолепный дизайн или следующий великолепный виджет. Дело в том, что ваш первый инстинкт может быть верным, но часто конечный продукт будет значительно улучшен за счет использования «наилучшей практики» совместного использования различных инструментов САПР и постоянного творчества». Вам не обязательно иметь доступ к большой команде разработчиков программного обеспечения САПР, чтобы эффективно использовать AutoCAD, но вам необходимо знать основы САПР и черчения. И это будет зависеть от того, что вы хотите сделать, например, хотите ли вы создавать рисунки или использовать графический пакет для их создания.Как только вы познакомитесь с основами САПР, это хорошая новость: вы сможете эффективно использовать AutoCAD.

<http://theenergizergenerator.com/?p=460>

<https://pustakasmansatumaninjau.com/wp-content/uploads/2022/12/UPD.pdf>

<https://swisshtechnologies.com/autodesk-autocad-cracked-обновлено-2023/>

<https://therapeuticroot.com/2022/12/16/скачать-автокад-2018-бесплатно-без-лицен/> <http://jspransy.com/?p=17377>

<https://capsulaclothing.com/wp-content/uploads/2022/12/AutoCAD-2.pdf>

<https://antidandruff.net/скачать-бесплатно-autodesk-autocad-hack-лицензионный-к/>

[https://xamabu.net/скачать-автокад-на-русском-языке-better/7176/catalogo/deanmar/2022/12/16/2](https://xamabu.net/скачать-автокад-на-русском-языке-better/7176/catalogo/deanmar/2022/12/16/22/03/45/)

## [2/03/45/](https://xamabu.net/скачать-автокад-на-русском-языке-better/7176/catalogo/deanmar/2022/12/16/22/03/45/)

<https://firstlady-realestate.com/2022/12/17/скачать-автокад-2019-студенческая-версия/> <http://www.regrarians.org/скачать-autocad-2020-23-1-с-лицензионным-ключом-код/> <https://poweredblack.com/wp-content/uploads/2022/12/ulanzenp.pdf> <https://entrelink.hk/interview/скачать-спдс-модуль-для-автокад-2022-free/> <https://fpp-checkout.net/wp-content/uploads/2022/12/qayynoel.pdf> <https://mightysighty.com/wp-content/uploads/2022/12/imbmar.pdf> <http://silent-arts.com/autocad-24-0-серийный-номер-2022/> <http://telsoftafrica.com/?p=4485> <https://mentorus.pl/wp-content/uploads/2022/12/2009-BETTER.pdf> <https://doctorcombine.com/wp-content/uploads/2022/12/undnant.pdf> <https://pilotodedrones.cl/wp-content/uploads/2022/12/shaeka.pdf> <http://www.distrixtmunxhies.com/2022/12/16/скачать-однолинейные-схемы-в-автокад/>

Если у вас есть действующая лицензия AutoCAD, вы можете воспользоваться помощью серии руководств по AutoCAD для чайников. Вся серия бесплатна и включает более 20 учебных пособий, охватывающих все аспекты AutoCAD. **Чтобы получить больше информации,** посетите AutoCADforDummies.com. AutoCAD имеет множество различных инструментов; более десятка отдельных команд рисования; система размеров и менеджер компоновки; и несколько пользовательских интерфейсов (лента, меню «Пуск» и область рисования). Следовательно, для нового пользователя AutoCAD чрезвычайно важно быть знакомым с лентой, которая является интерфейсом, который AutoCAD использует по умолчанию. Учитывая, что вы уже знаете, что вам нужно будет пройти какое-то обучение, чтобы стать опытным пользователем AutoCAD, вам может быть интересно, какой курс лучше всего подходит для вас. Существует множество различных типов обучения AutoCAD, и некоторые из них более интенсивны, чем другие. AutoCAD потребует подключения к Интернету для загрузки и установки всего необходимого программного обеспечения. Старайтесь не использовать частные сети или, если возможно, используйте беспроводную сеть. Чтобы ускорить процесс загрузки, рекомендуется использовать Internet Explorer и обновлять программное обеспечение, когда оно становится доступным. Лучше всего получить доступ к веб-сайту AutoCAD, прежде чем загружать программное обеспечение с определенного сайта. В этой части урока мы сосредоточимся на AMI (AutoCAD Measure) или инструментах для определения размеров. Эти инструменты позволяют **Добавить, Переместить, Изменить, Удалить, Измерить** а также **Рисовать** размеры (длина и углы) разных форм в упаковке. Мы добавим вырез двери в фанерный ящик, измерим его и начертим профиль. Для начала вы откроете новый чертеж в AutoCAD. Вы можете рисовать свои рисунки на 2D или 3D плоскости. Вы можете использовать такие инструменты, как инструмент «Линия» или «Дуга». Вы также можете рисовать объекты или другие элементы рисования на холсте. Вы можете увеличить или уменьшить размер холста.Вы можете увеличить область рисования, чтобы рассмотреть рисунок крупным планом.